## R/qtl & R/qtlbim Tutorials

- R statistical graphics & language system
- R/qtl tutorial
	- R/qtl web site: www.rqtl.org
	- Tutorial: www.rqtl.org/tutorials/rqtltour.pdf
	- R code: www.rqtl.org/tutorials/rqtltour.R
- R/qtlbim tutorial
	- R/qtlbim web site: www.qtlbim.org
	- Tutorial: www.stat.wisc.edu/~yandell/qtlbim/rqtltour.pdf
	- R code: www.stat.wisc.edu/~yandell/qtlbim/rqtltour.R

OTL 2: Tutorial Seattle SISG: Yandell © 2008 1

```
QTL 2: Tutorial Seattle SISG: Yandell © 2008 2
    R/qtl tutorial (www.rqtl.org)
> library(qtl)
> data(hyper)
> summary(hyper)
   Backcross
   No. individuals: 250 
   No. phenotypes: 2 
   Percent phenotyped: 100 100
   No. chromosomes: 20 
       Autosomes: 1 2 3 4 5 6 7 8 9 10 11 12 13 14 15 16 17 18 19 
       X chr: X 
   Total markers: 174 
   No. markers: 22 8 6 20 14 11 7 6 5 5 14 5 5 5 11 6 12 4 4 4 
   Percent genotyped: 47.7 
   Genotypes (%): AA:50.2 AB:49.8 
> plot(hyper)
> plot.missing(hyper, reorder = TRUE)
```
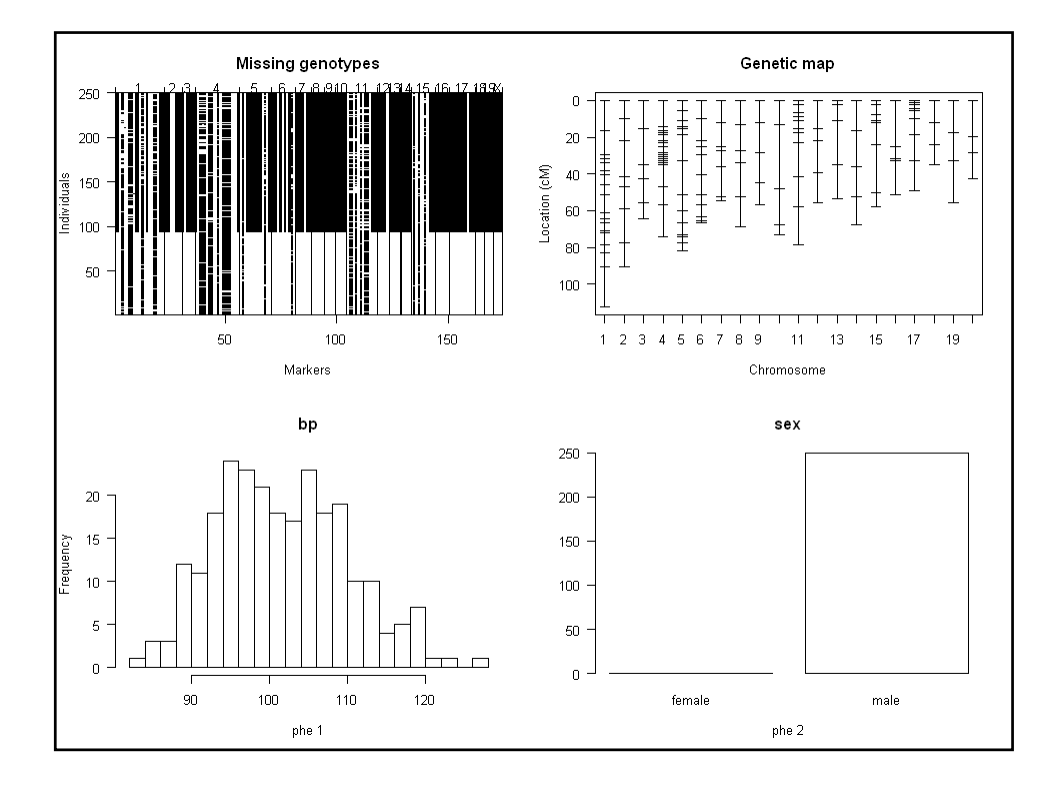

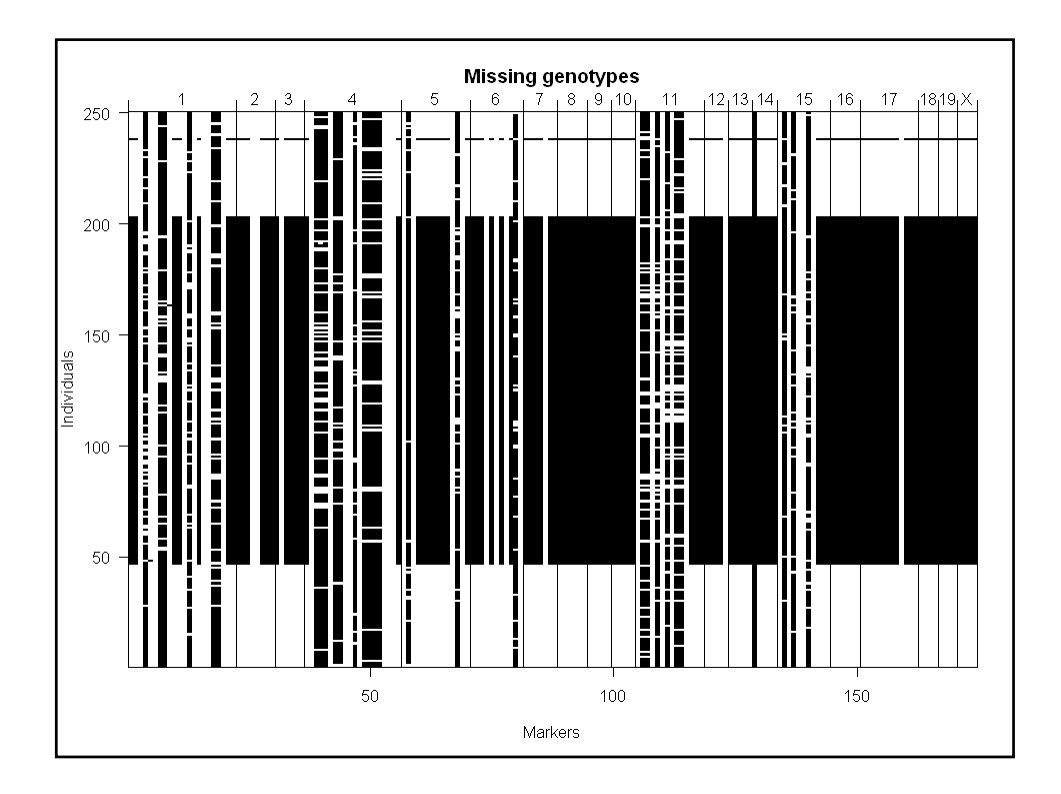

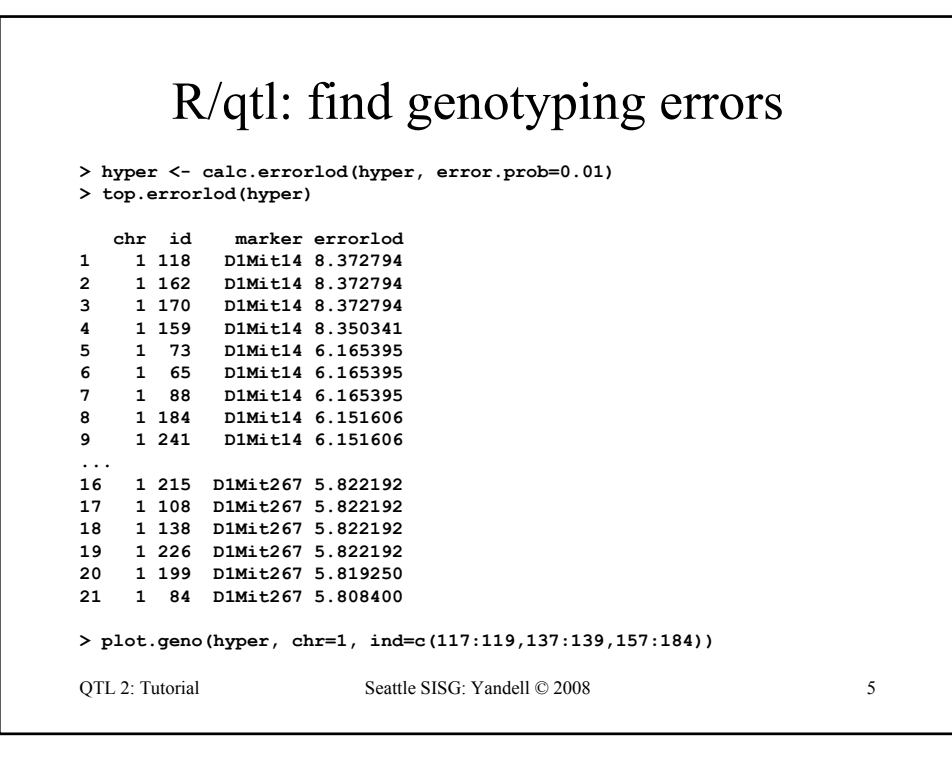

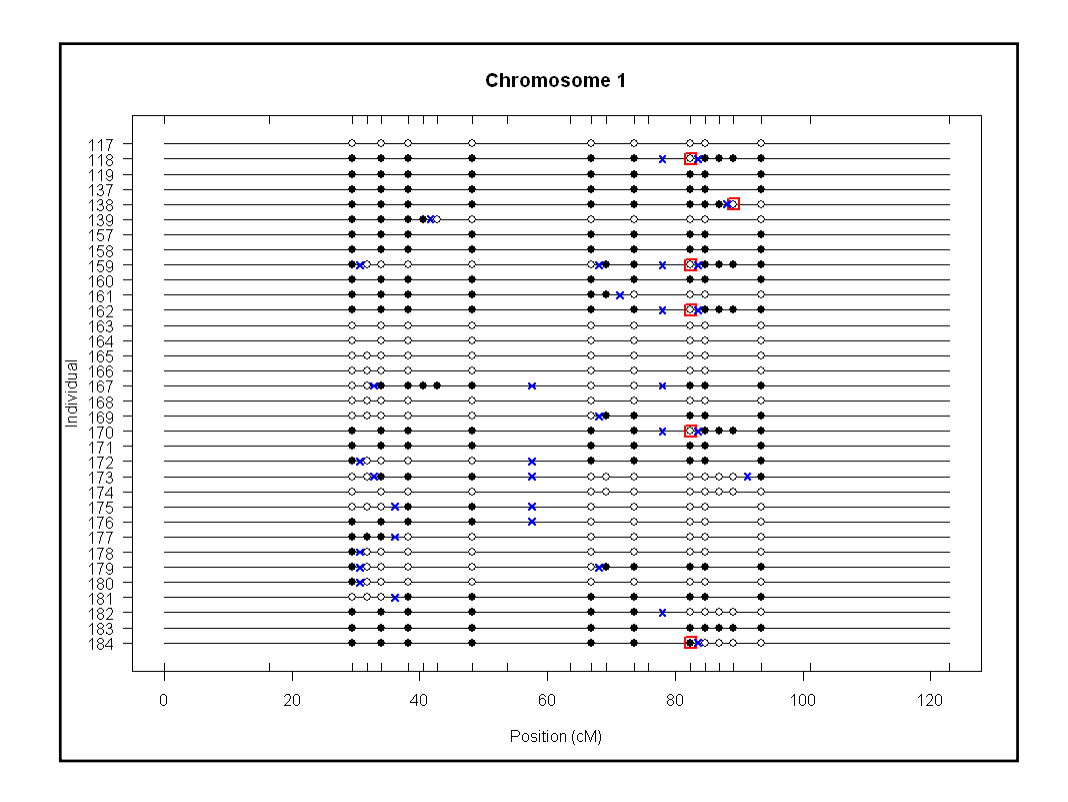

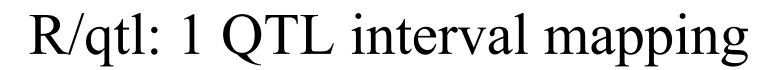

```
QTL 2: Tutorial Seattle SISG: Yandell © 2008 7
> hyper <- calc.genoprob(hyper, step=1, 
  error.prob=0.01)
> out.em <- scanone(hyper)
> out.hk <- scanone(hyper, method="hk")
> summary(out.em, threshold=3)
        chr pos lod
c1.loc45 1 48.3 3.52
D4Mit164 4 29.5 8.02
> summary(out.hk, threshold=3)
        chr pos lod
c1.loc45 1 48.3 3.55
D4Mit164 4 29.5 8.09
> plot(out.em, chr = c(1, 4, 6, 15))> plot(out.hk, chr = c(1, 4, 6, 15), add = TRUE, lty = 2)
```
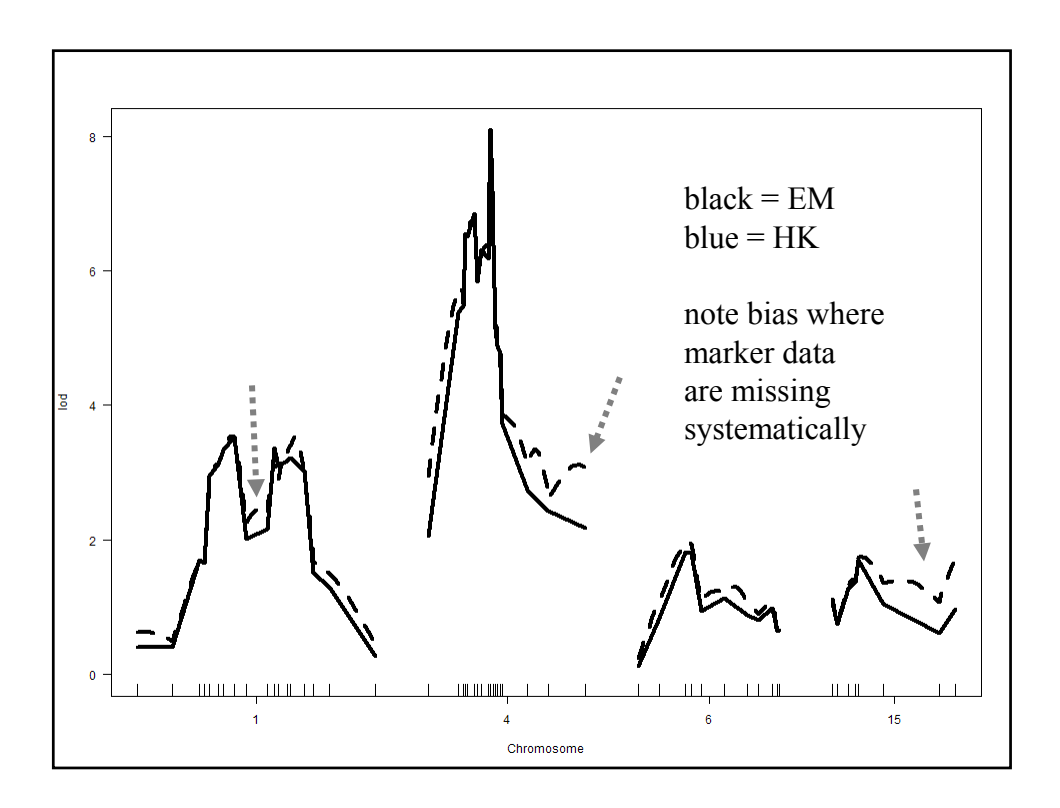

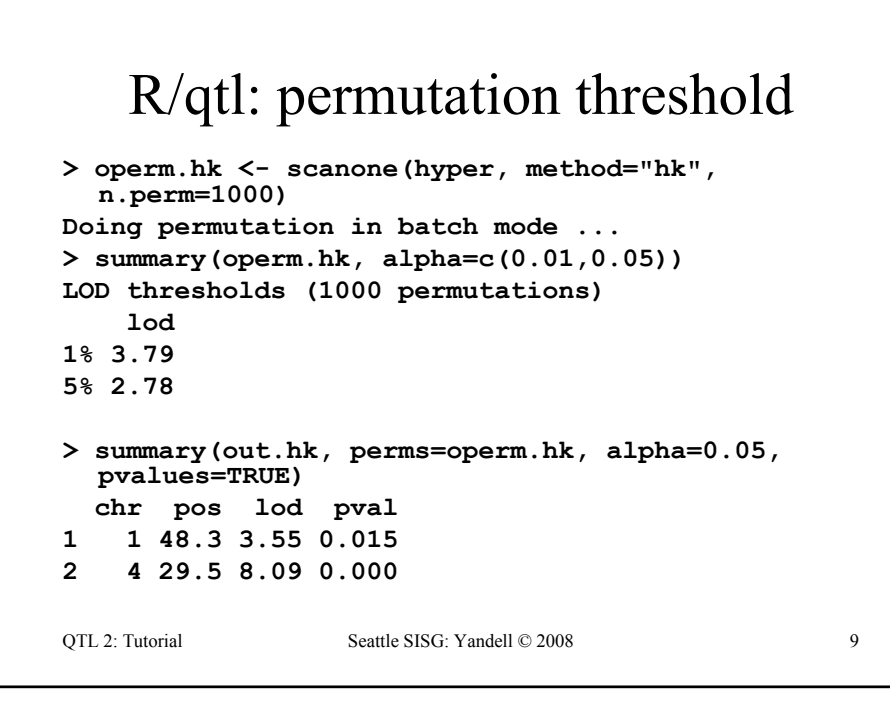

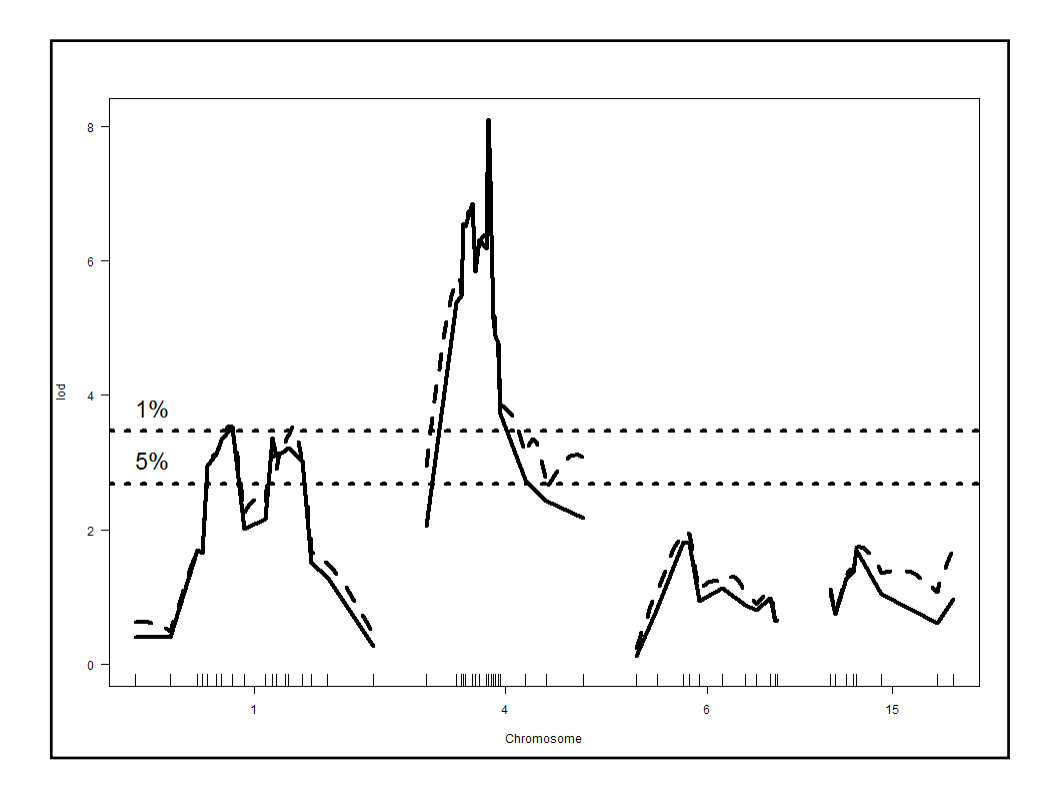

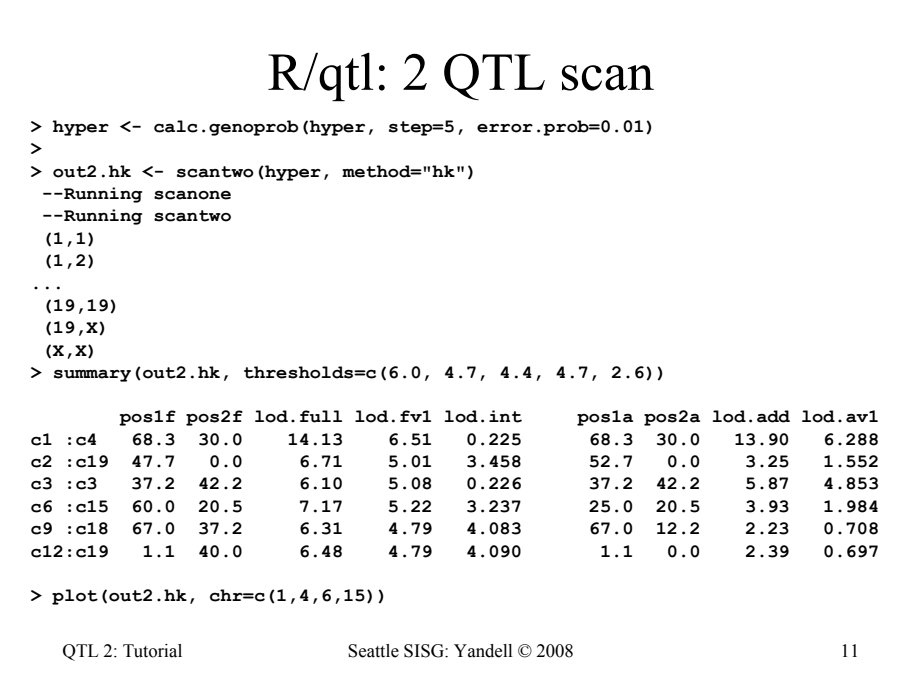

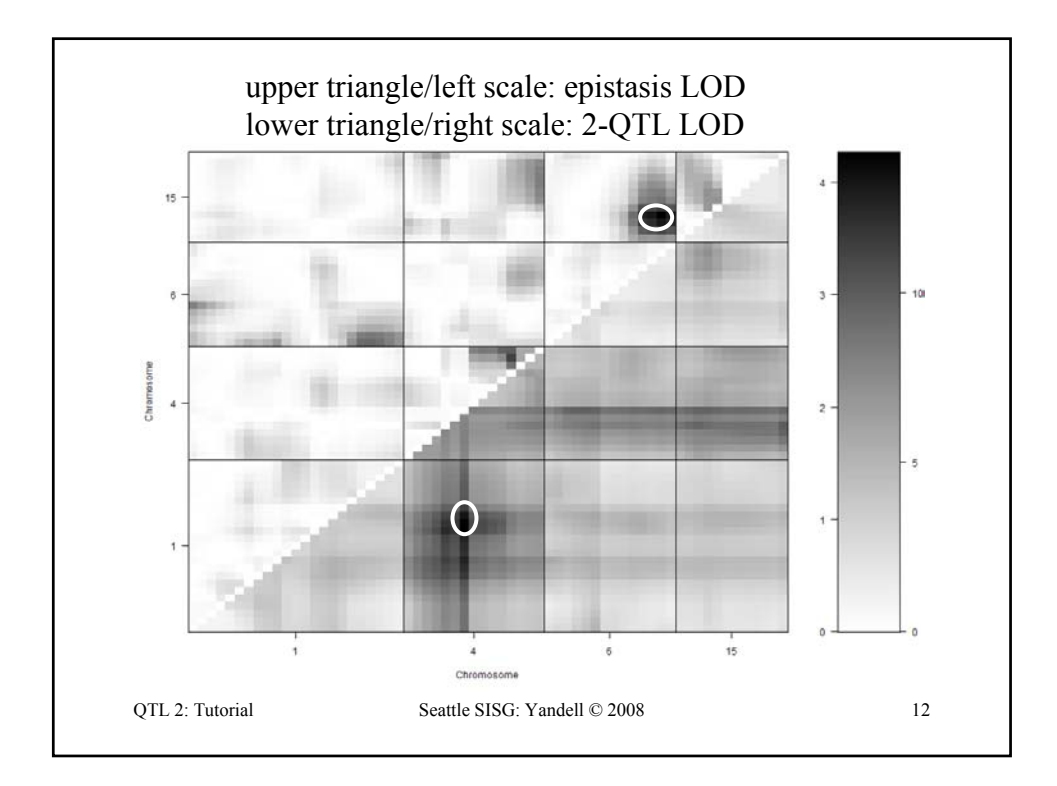

```
OTL 2: Tutorial Seattle SISG: Yandell © 2008 13
   R/qtl: ANOVA imputation at QTL
> hyper <- sim.geno(hyper, step=2, n.draws=16, error.prob=0.01)
> qtl <- makeqtl(hyper, chr = c(1, 1, 4, 6, 15), pos = c(50, 76, 30, 70, 20))
> my.formula <- y ~ Q1 + Q2 + Q3 + Q4 + Q5 + Q4:Q5
> out.fitqtl <- fitqtl(hyper, pheno.col = 1, qtl, formula = my.formula)
> summary(out.fitqtl)
Full model result
Model formula is: y ~ Q1 + Q2 + Q3 + Q4 + Q5 + Q4:Q5 
       df SS MS LOD %var Pvalue(Chi2) Pvalue(F)
Model 6 5789.089 964.84822 21.54994 32.76422
Error 243 11879.847 48.88826 
Total 249 17668.936 
Drop one QTL at a time ANOVA table: 
      ----------------------------------
df Type III SS LOD * * var F value Pvalue (F)<br>
Chr1@50 1 297.149 1.341 1.682 6.078 0.01438 *<br>
Chr1@76 1 520.664 2.329 2.947 10.650 0.00126 **<br>
Chr4@30 1 2842.089 11.644 16.085 58.134 5.50e-13 ***<br>
Chr6@70 2 1435.721 6.194 
Signif. codes: 0 '***' 0.001 '**' 0.01 '*' 0.05 '.' 0.1 ' ' 1
```
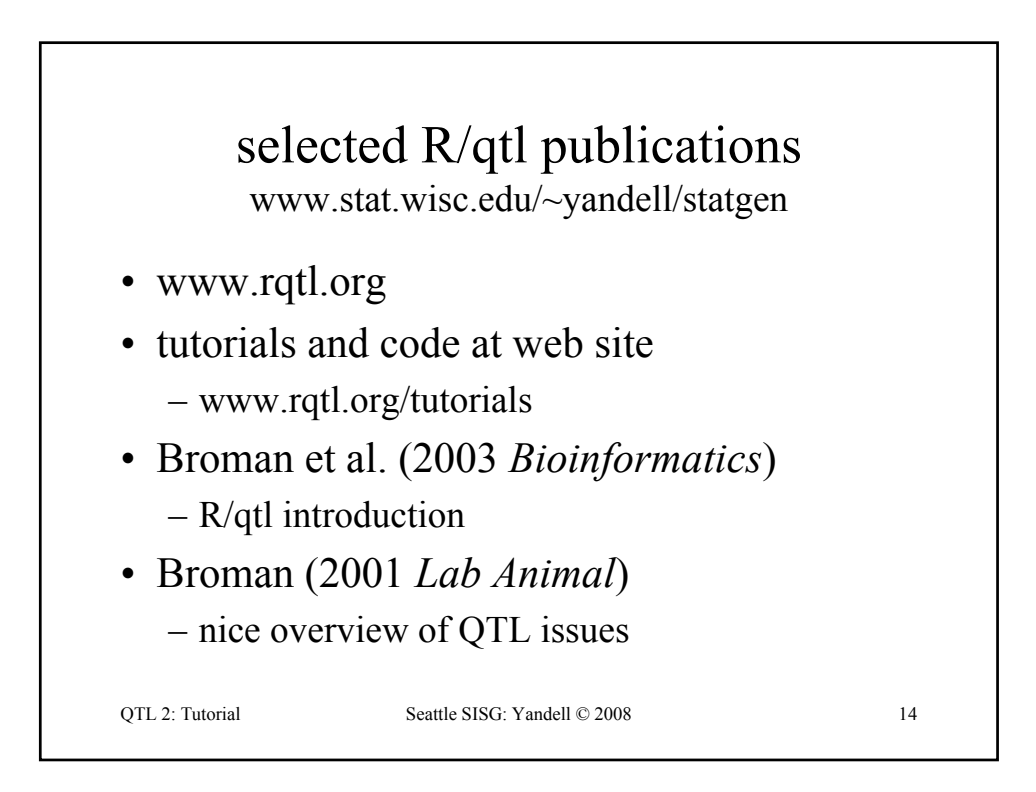